## **Sophia Guidebook**

Welcome to our *Sophia Guidebook*. In the following pages, you will find screenshots and instructions on effectively navigating the *Sophia*, our office's database for managing intellectual property at CWRU. The guidebook comprises several sections: **Login, Homepage, Inventions, Agreements, and Online Disclosures.**

Following is the link to log in[: https://case.wellspringsoftware.net/kms](https://case.wellspringsoftware.net/kms)

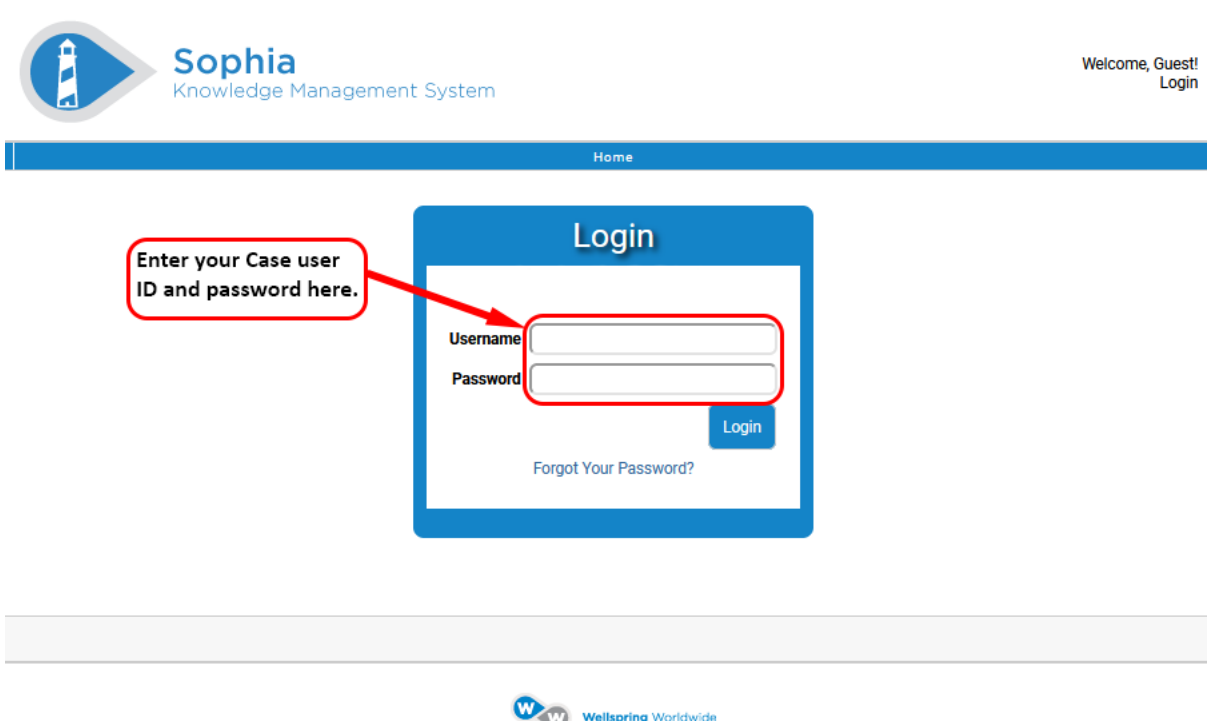

@ 2004-2022 Wellspring Worldwide Inc.

## **Sophia Login**

### **Homepage**

On the Homepage, you will see a list of your inventions. These appear in the "Inventor Homepage" section just below. You will also see a list of agreements in which you are involved. These appear in the "Inventor Agreements" section below.

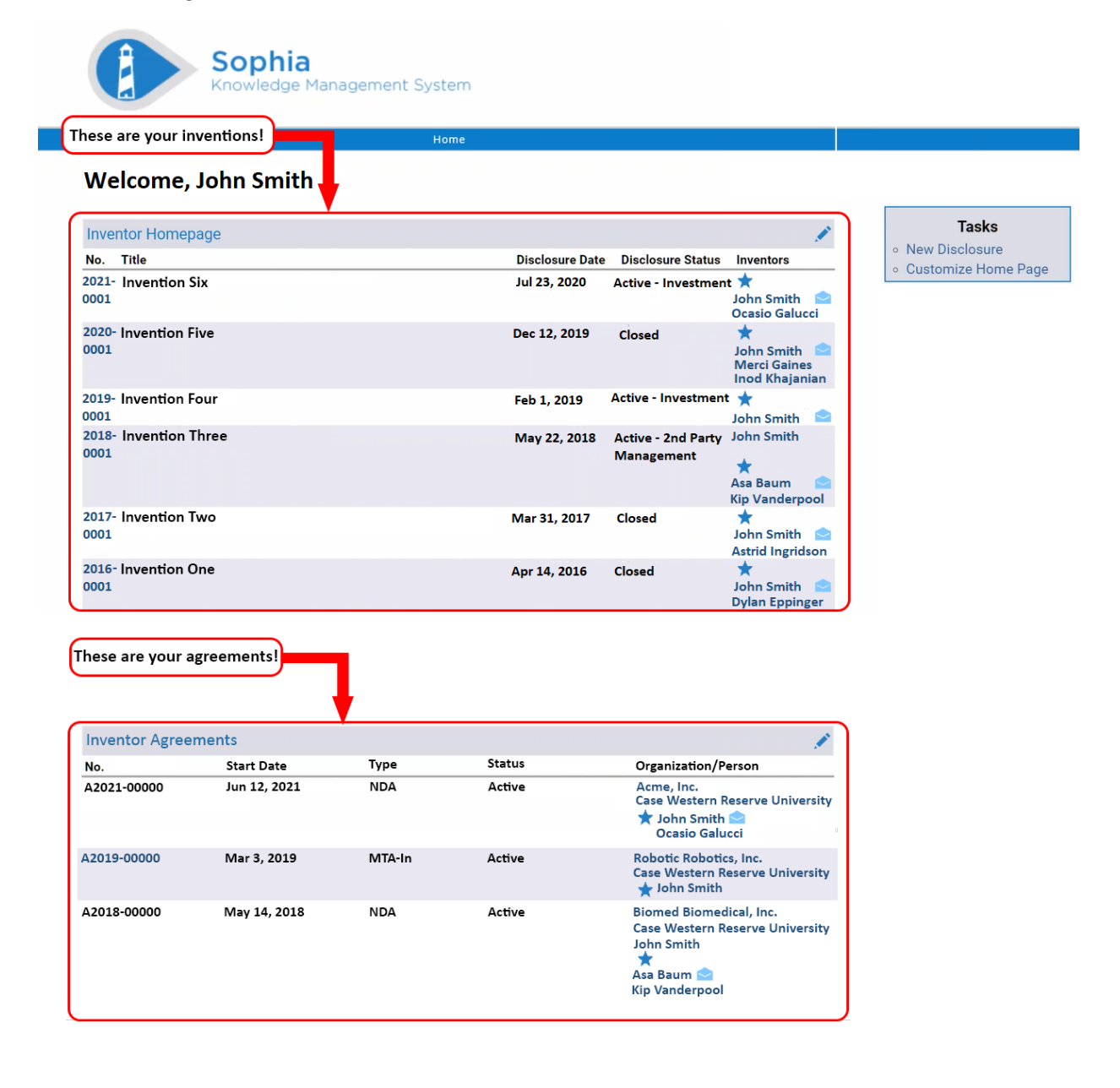

To see further details about an invention, click on the number next to it.

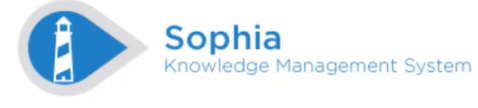

### Welcome, John Smith ٦

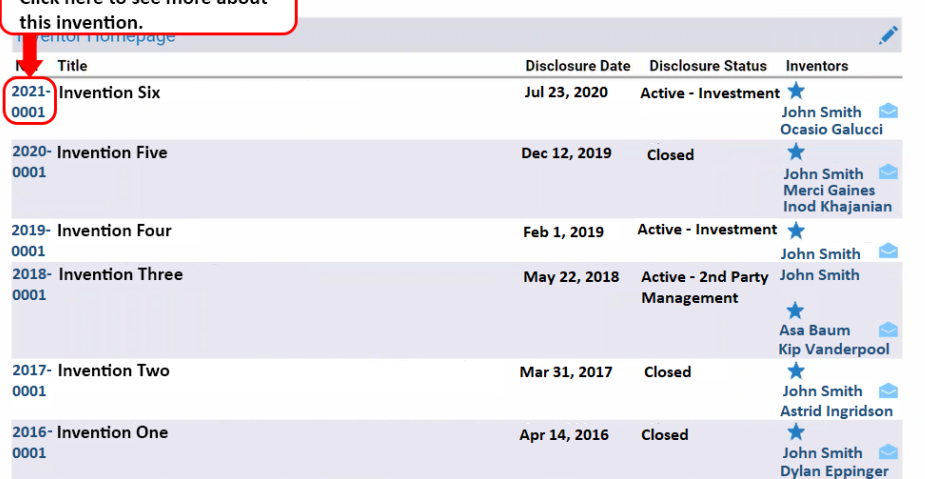

**Tasks New Disclosure** ○ Customize Home Page

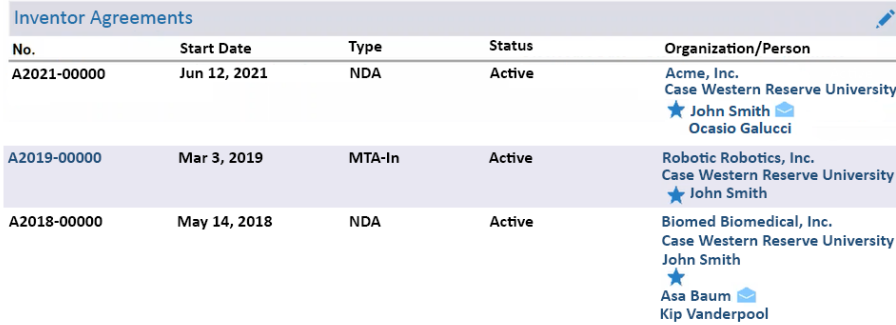

### **Inventions**

Below are your invention details. They include information such as **Disclosure Status, Inventors (and distribution shares), Sponsor Organizations (if any), resulting Intellectual Property (with patent statuses), resulting Agreements, and Translational Programs used (if any).**

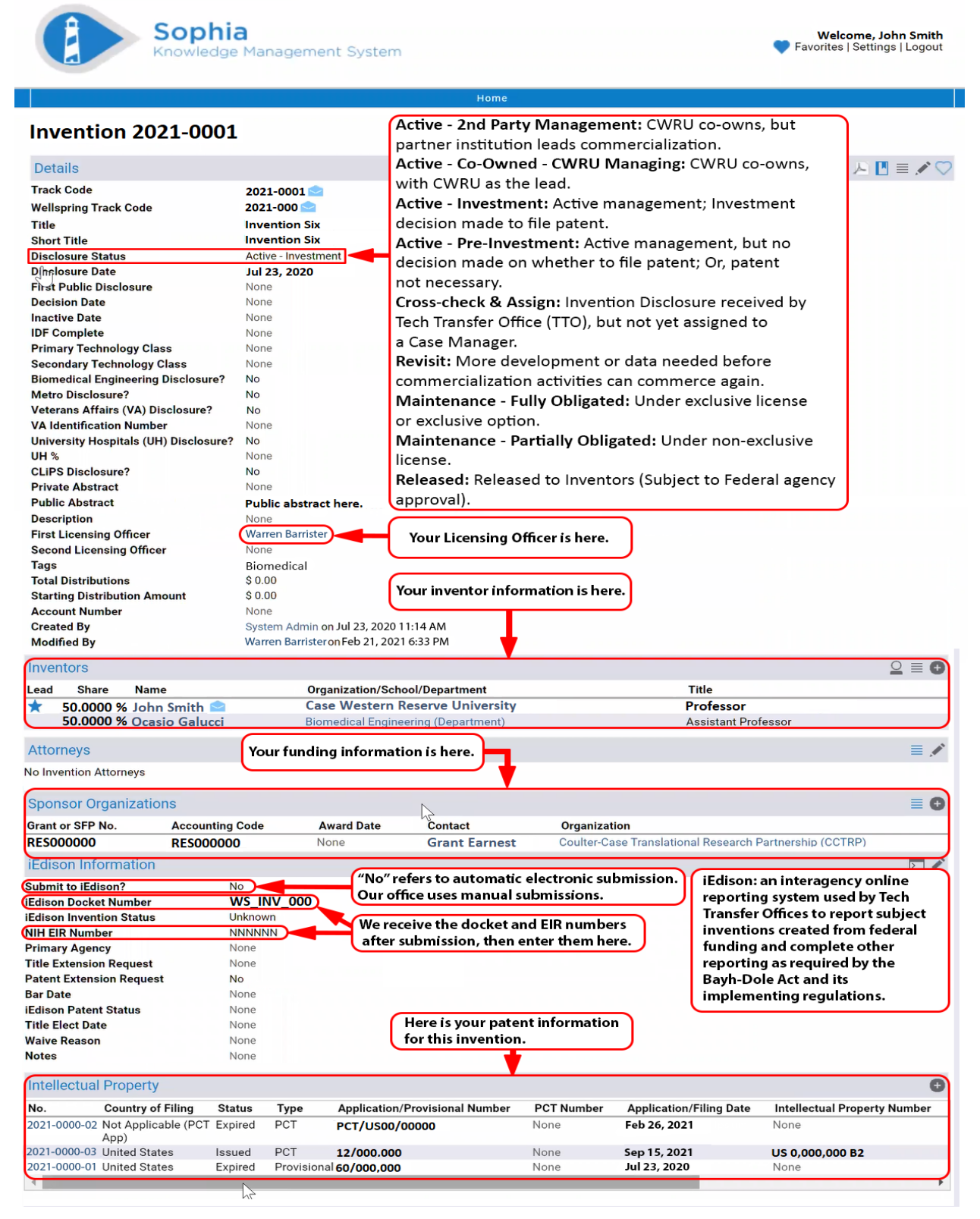

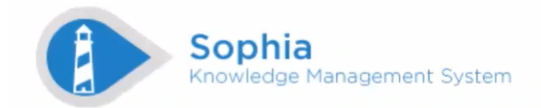

Home

## **Invention 2021-0001**

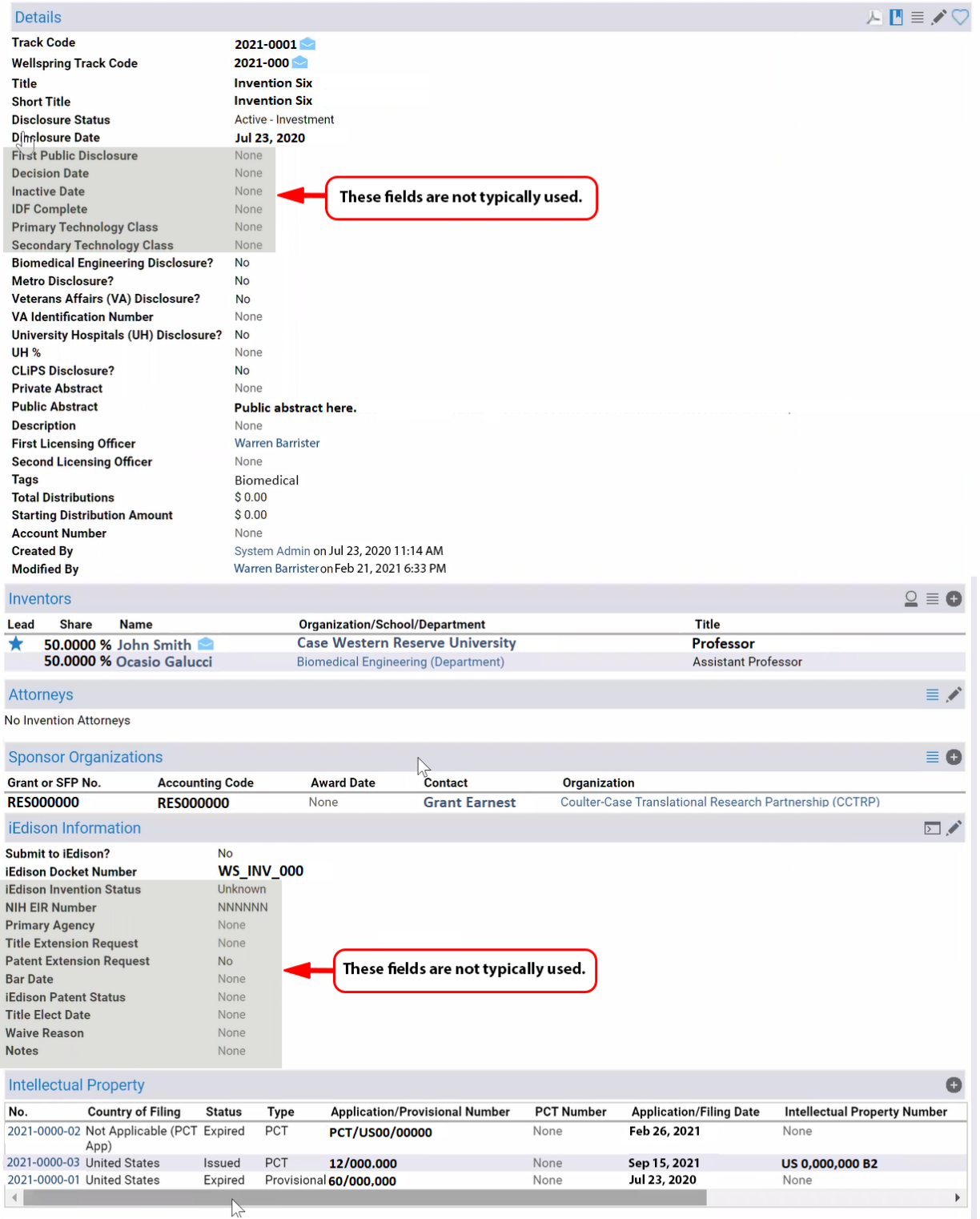

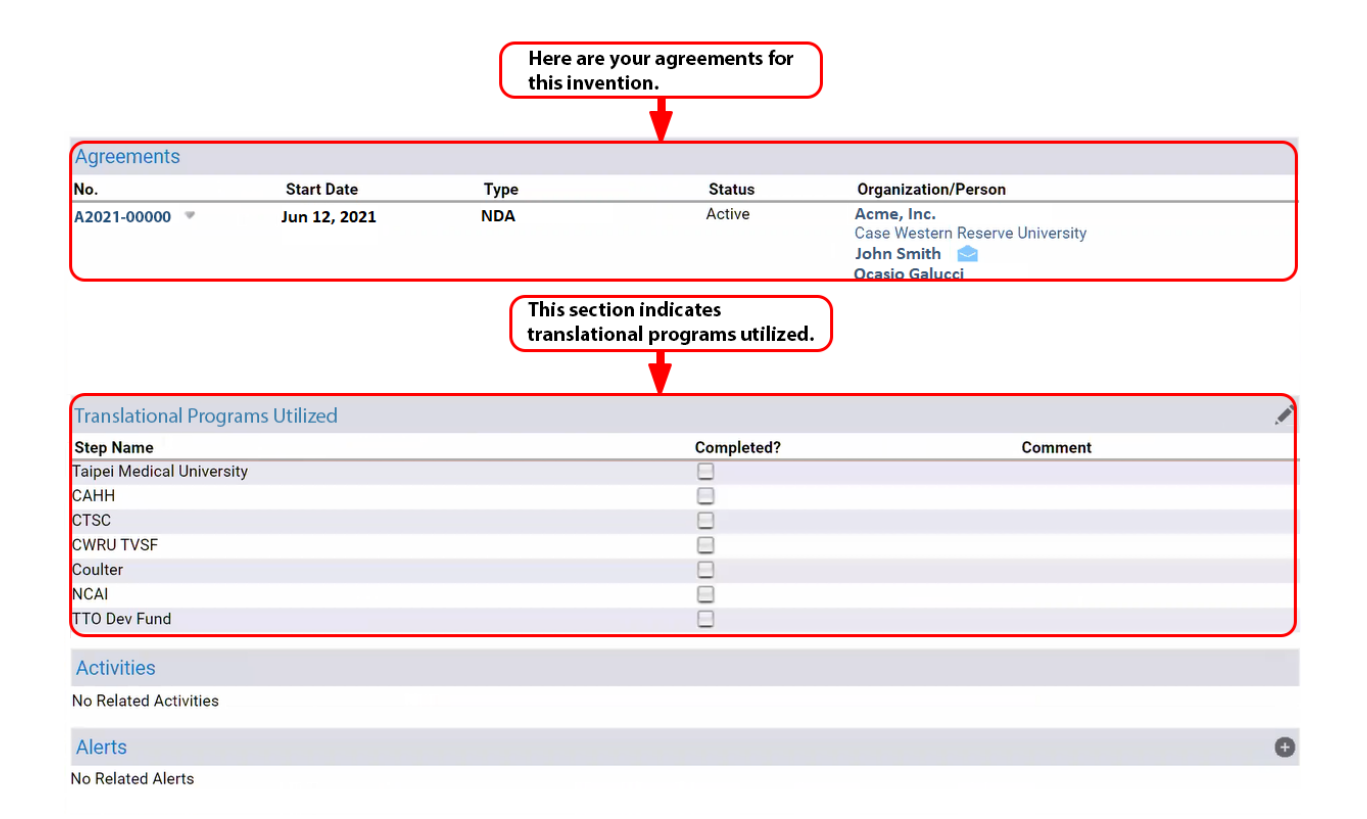

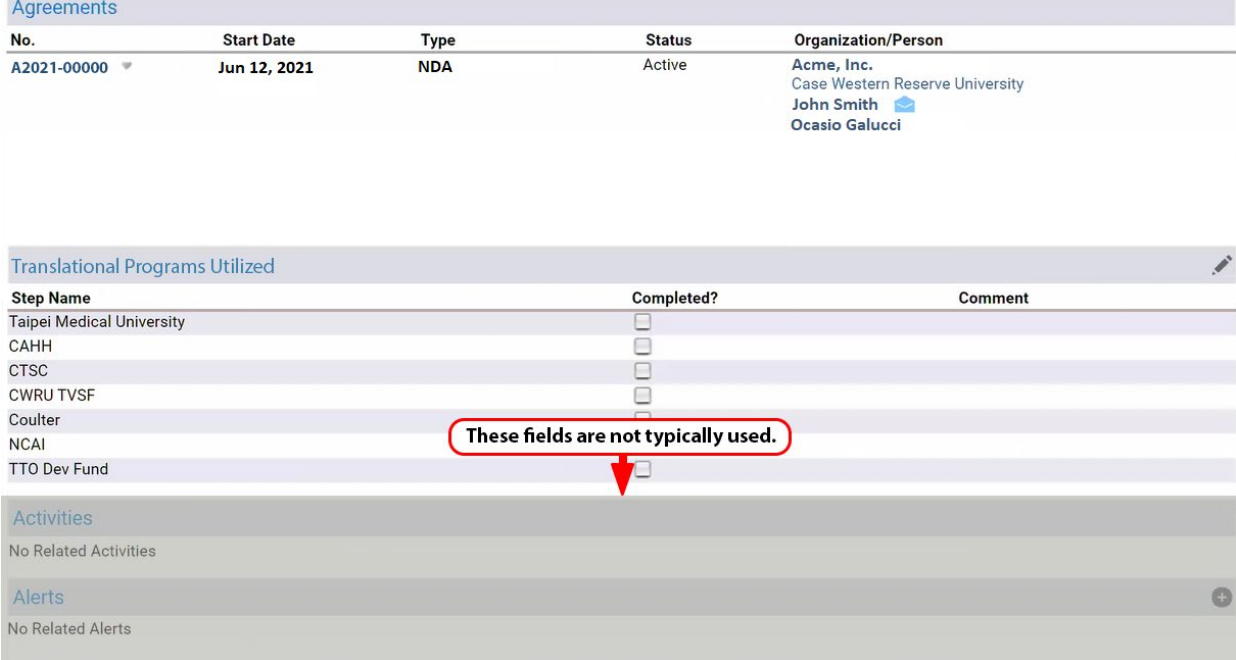

To see further details about an agreement, click on the number next to it.

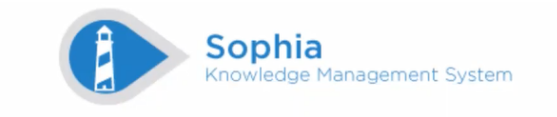

## Welcome, John Smith

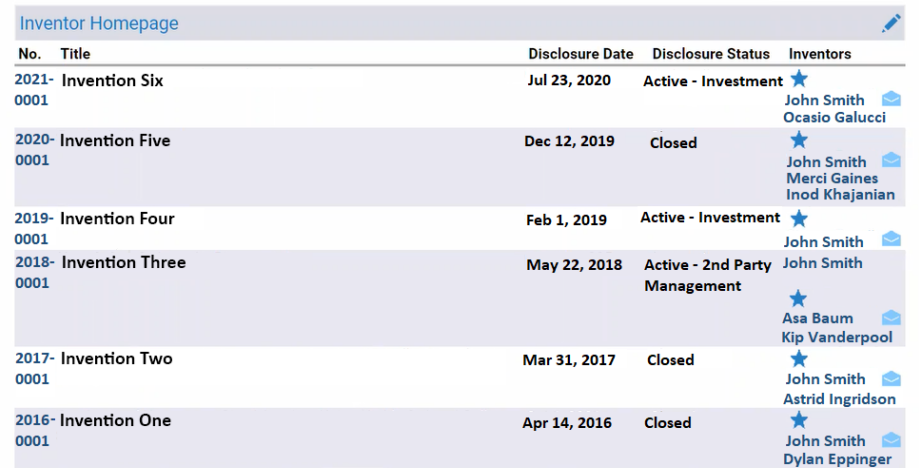

Home

**Tasks** · New Disclosure

o Customize Home Page

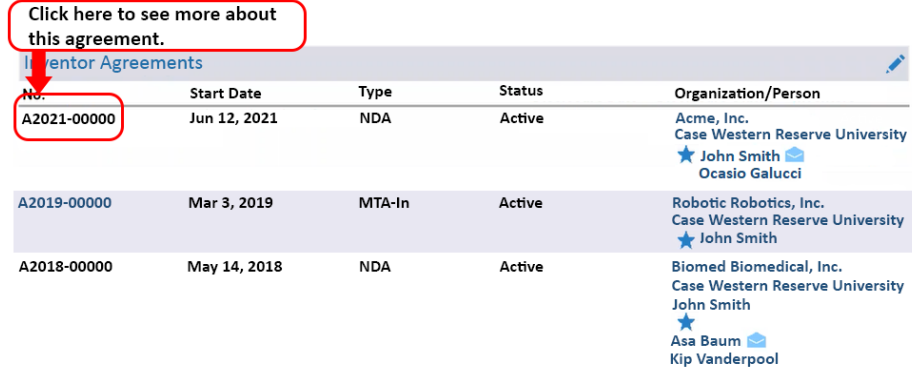

### **Agreements**

Below are your agreement details. They include information such as **Licensing Officer, Organizations, Persons** involved with the agreement, associated **Inventions,** associated **Intellectual Property,** and any related **Agreements.**

#### **Agreement A2021-00000 Details**  $\heartsuit$   $\Box$   $\equiv$   $\angle$ **Wellspring Track Code** 2021-0000 **NDA Type** CWRU template **Agreement Subtype Status** Active Jun 16, 2021 **Execution Date Start Date** Jun 12, 2021 **Effective Date** Jun 12, 2021 **Field of Use** None  $\triangledown$ **Final Copy Received Date** None **Termination Date** None **Expiration Date** None **Description** None **Agreement Title** Confidentiality Agreement (2-way) **External Contract Number** None **Account Number** None **Date Sent Out** None Your Licensing Officer is here. **Date University Signed Date Organization Signed Tags** Warren A. Barrister **First Licensing Officer Second Licensing Officer Starting Net Revenue** \$0.00 (last modified: never) **Distribution Policy** None **Distribution Note** None Parties to the agreement are here. **Created By** Warren A. Barrister **Modified By** Warren A. Barrister Organizations **Relationship Type** Organization Contact Case Western Reserve University Internal John Smith Acme, Inc. **Stanton Grantham** External Internal persons are here. Persons / Principal Investigators  $\equiv$ Organization/School/Department **Relationship Type** Lead Person **Biomedical Engineering (Department)** Internal John Smith Inventions included in the agreement are here. **Inventions**  $\equiv \sqrt{\phantom{a}}$ Share **No Title Disclosure Date Disclosure Status Inventors** 100.0000 % 2021-0001 **Invention Six** July 23, 2020 Active - Investment John Smith **Ocasio Galucci Intellectual Properties** ≣ ⊿ Associated patent applications would be listed here. No Intellectual Properties Any parent agreement that this agreement amends **Parent Agreement** or modifies would be listed here. No Parent Agreements **Related Agreements** Any other related agreements would be listed here. No Related Agreements

## **Agreement A2021-00000**

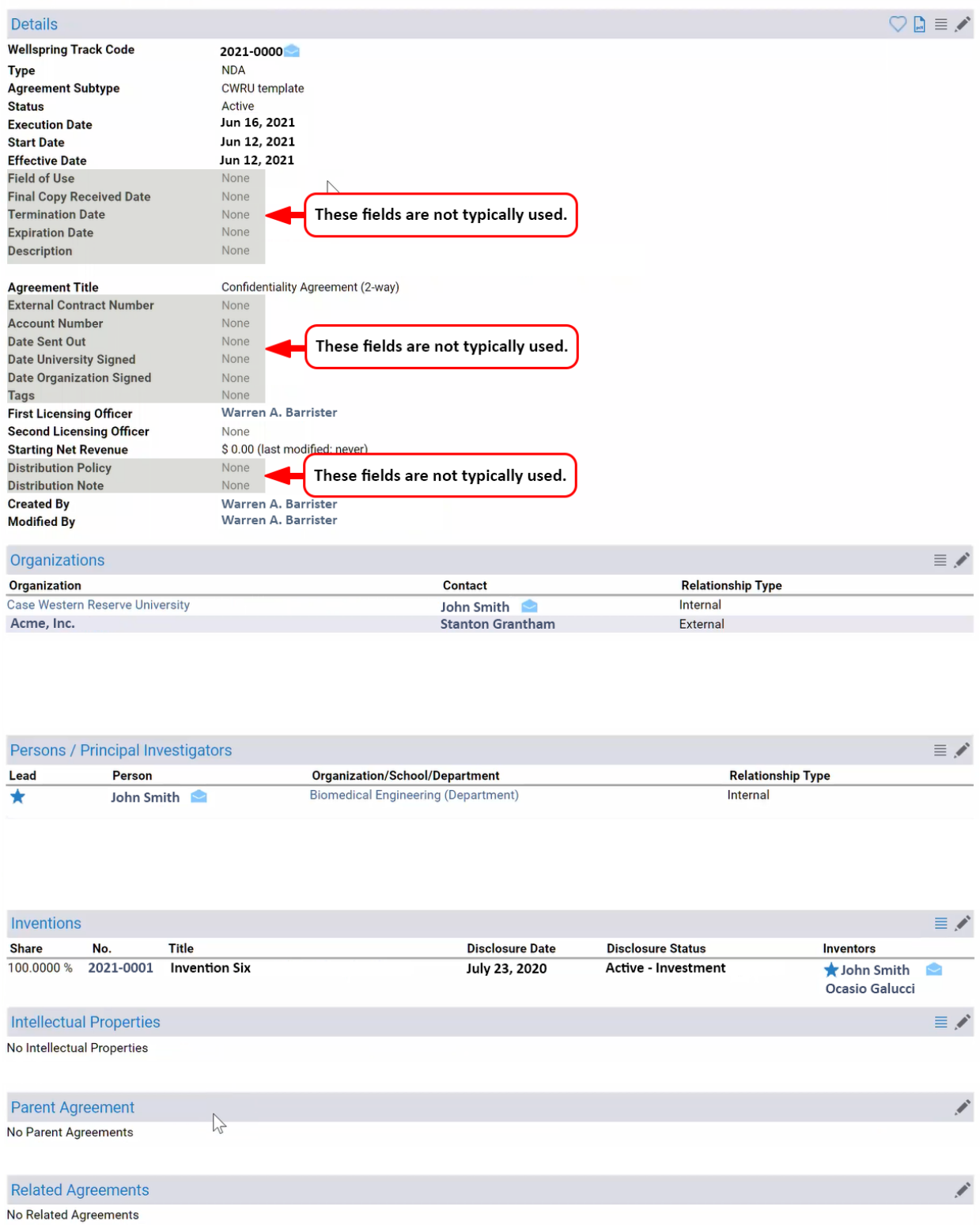

Note: If your invention documents cover the information requested below, then you do not need to fill in the fields. You will be able to attach your documents at the bottom of this page.

## **Online Disclosure Form**

This form is for Invention Disclosures. Fields with an asterisk (\*) are required. Inventors have the option of using the "Description" field, or "Attach File" button to upload documents that describe the invention.

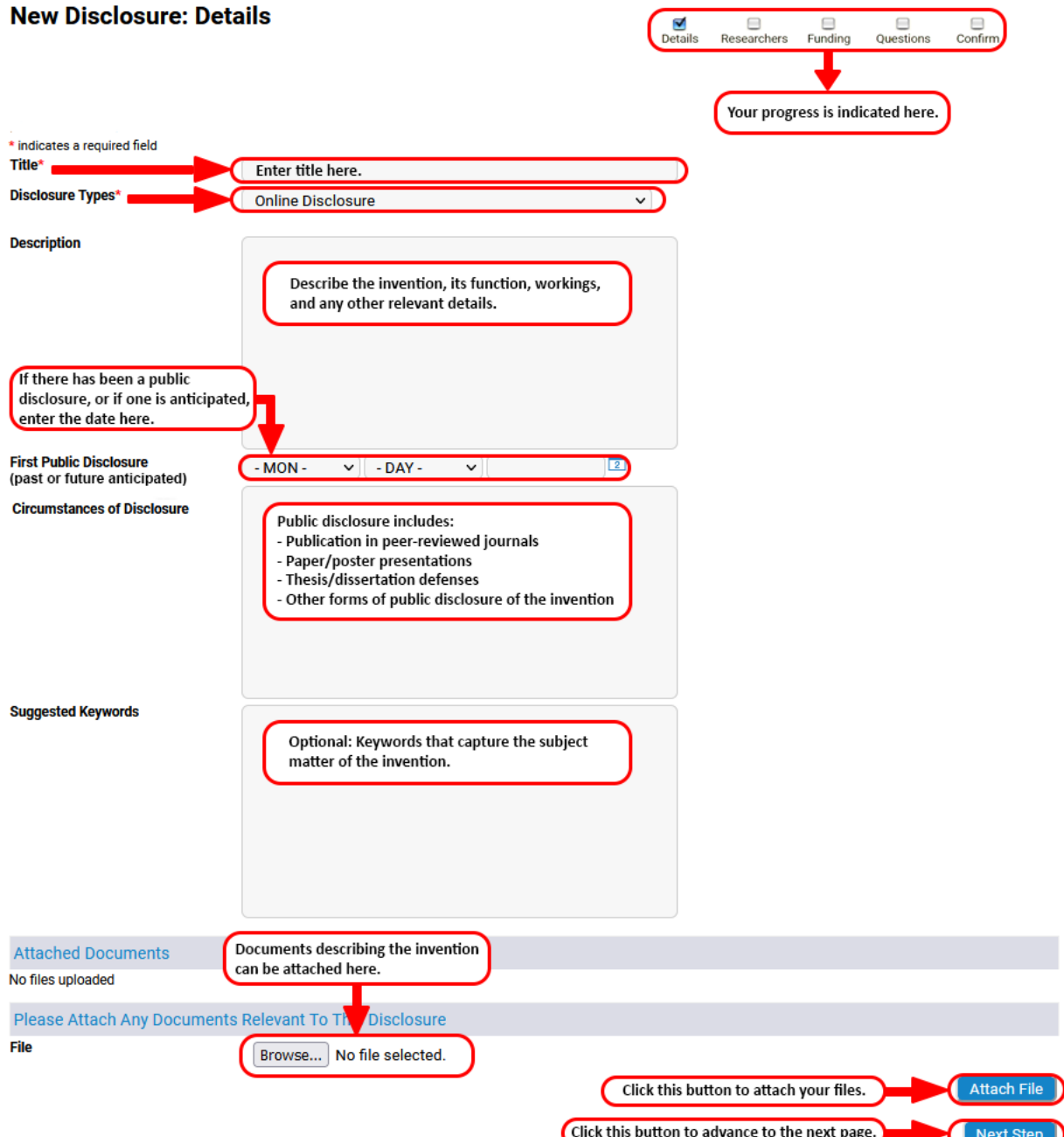

## Edit Disclosure D2022-0000: Researchers

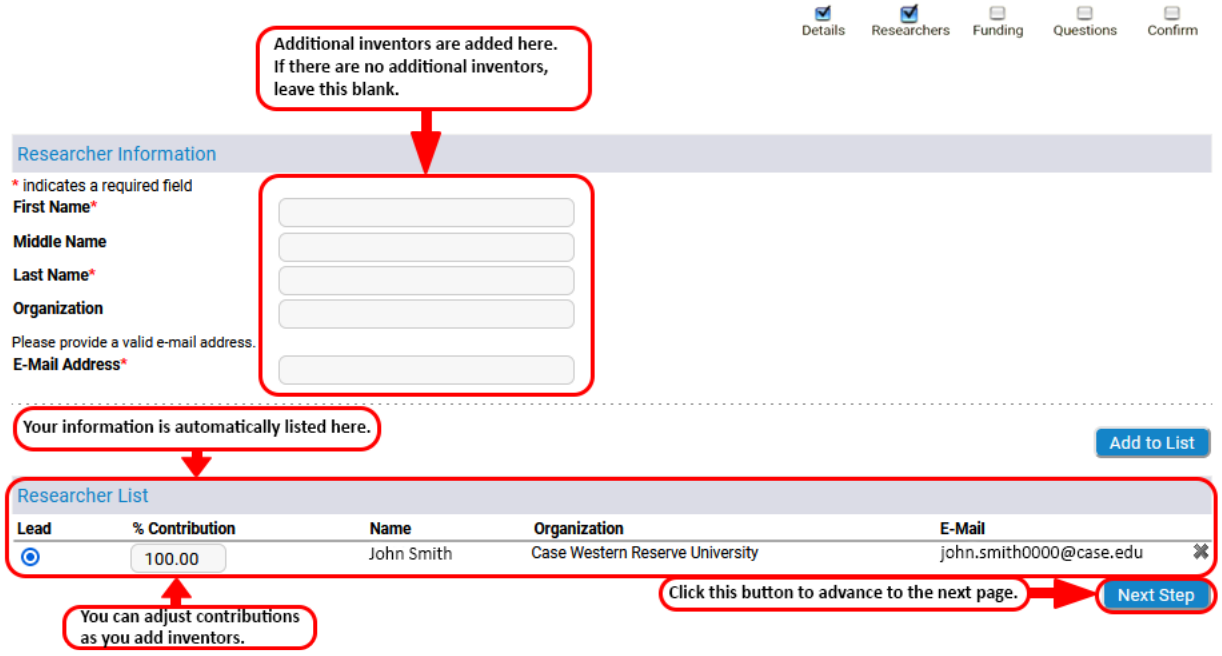

# Edit Disclosure D2022-0000: Funding

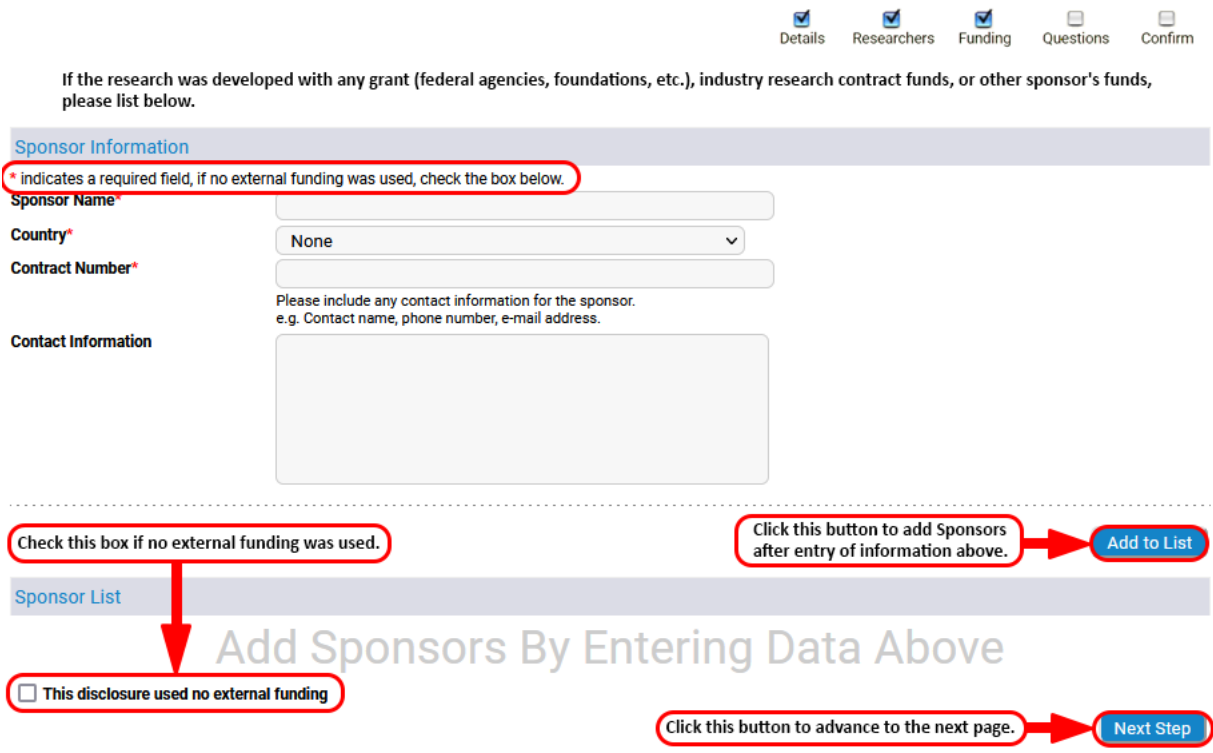

## Edit Disclosure D2022-0000: Questions

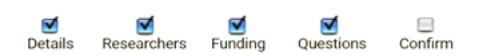

Please attach any related electronic documents at the bottom of the page.

#### **Survey Questions**

\* indicates a required field

**Case Western Reserve University INVENTION DISCLOSURE** 

Were any internal funds received from, or facilities used at any of the following?

 $\square$  VA

 $\Box$  Metro

 $\Box$  UHCMC

I assert that none of the above are applicable.

#### Was there significant use of CWRU administered funds or facilities?

 $\bigcirc$  Yes  $\bigcirc$  No

For each inventor, please indicate Country of Citizenship in the field below:

#### DATES OF CONCEPTION AND PUBLIC DISCLOSURE (accurate data is essential, as prior disclosure may affect the possibility of obtaining patent rights)

### Date of conception of invention.

Has this date been documented?

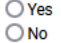

Date:

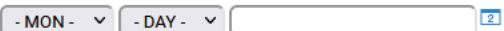

**References/Comments** 

Please include names of periodicals/journals.

First public disclosure (past or anticipated) containing sufficient description to enable a person skilled in this field to understand and to make or use the invention.<br>(include on the the definition of "public disclosure"

Date:

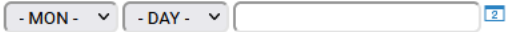

Note: If you have already attached a technical description, then you do not need to attach anything below.

EITHER:

1.) Provide a detailed description of technology in box below

OR

2.) Attach a description at the bottom of the page (e.g., journal article, copy of poster, lab notes, etc.)

The description of the Invention that must be sufficiently complete in technical detail to convey a clear understanding to the extent known at the time of the disclosure,<br>of the nature, purpose, operation, and the physical

**References/Comments** 

Please include names of periodicals/journals.

Please list below or attach at the bottom of the page a list of any commercial entities that may be interested in this invention. (Provide as much detail as is possible).

Please list below or attach at the bottom of the page a listing of the name, department and contact information of up to three peers who would be willing to perform a<br>confidential review of the invention. (optional).

I hereby declare that all statements made herein of my own knowledge are true and that all statements made on information and belief are believed to be true. \*

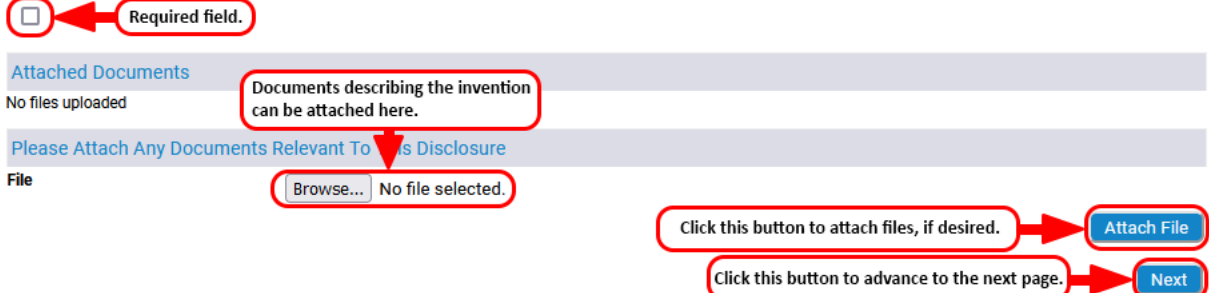

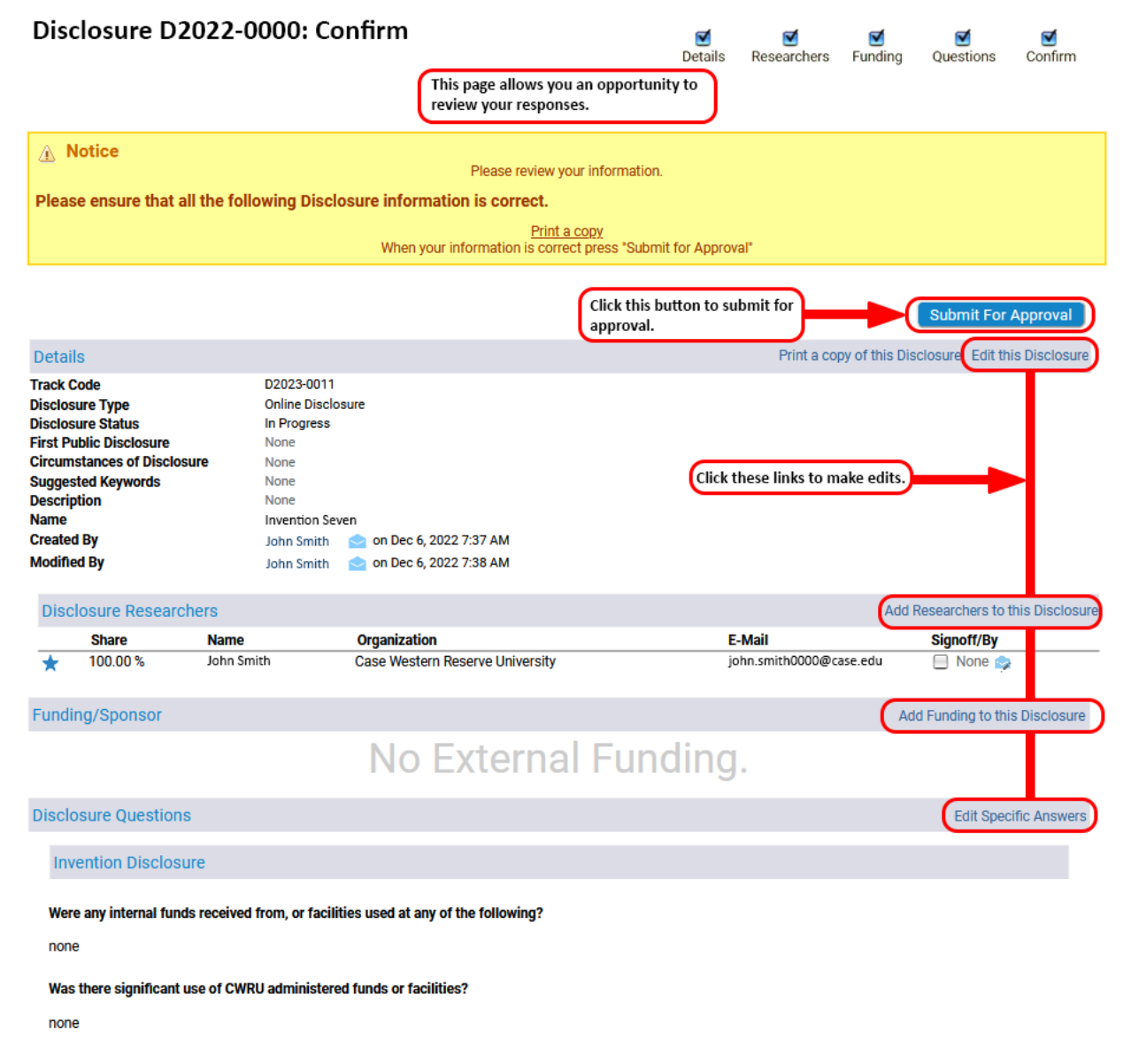

For each inventor, please indicate Country of Citizenship in the field below:

United States

#### Date of conception of invention.

Has this date been documented?

none

### Date:

None

#### **References/Comments**

Please include names of periodicals/journals.

none

First public disclosure (past or anticipated) containing sufficient description to enable a person skilled in this field to understand and to make or use the invention. (include on the the definition of "public disclosure" is any oral presentation with handouts, seminars, conferences, papers, abstracts, web postings, etc.)

Date:

None

#### EITHER:

1.) Provide a detailed description of technology in box below

OR

2.) Attach a description at the bottom of the page (e.g., journal article, copy of poster, lab notes, etc.)

The description of the Invention that must be sufficiently complete in technical detail to convey a clear understanding to the extent known at the time of the disclosure, of the nature, purpose, operation, and the physical, chemical, biological or electrical characteristics of the invention.

none

#### **References/Comments**

Please include names of periodicals/journals.

none

Please list below or attach at the bottom of the page a list of any commercial entities that may be interested in this invention. (Provide as much detail as is possible).

none

Please list below or attach at the bottom of the page a listing of the name, department and contact information of up to three peers who would be willing to perform a confidential review of the invention. (optional).

none

I hereby declare that all statements made herein of my own knowledge are true and that all statements made on information and belief are believed to be true.

Yes

### **Related Files**

No Files

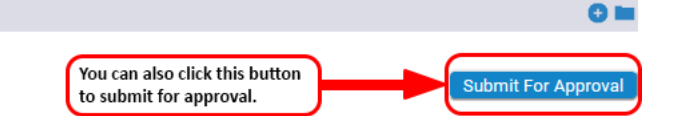

Your Disclosure Form has been successfully submitted!

**Success** • Your Disclosure Track Code: D2022-0000 has been submitted.

**Inventor Homepage** No. Title Disclosure Date Disclosure Status Inventors 2021- Invention Six Jul 23, 2020 Active - Investment John Smith<br>Ocasio Galucci 0001 2020- Invention Five Dec 12, 2019 Closed ★ 0001 John Smith<br>Merci Gaines<br>Inod Khajanian 2019- Invention Four Feb 1, 2019 Active - Investment 0001 John Smith 2018- Invention Three May 22, 2018 Active - 2nd Party John Smith 0001 **Management** Asa Baum **Kip Vanderpool** 2017- Invention Two Mar 31, 2017 Closed ★ 0001 John Smith **Astrid Ingridson** 2016- Invention One Apr 14, 2016 ★ Closed John Smith 0001 **Dylan Eppinger Inventor Agreements** Organization/Person Status No. **Start Date** Type Acme, Inc.<br>Case Western Reserve University A2021-00000 Jun 12, 2021 **NDA** Active John Smith Robotic Robotics, Inc.<br>Case Western Reserve University A2019-00000 Mar 3, 2019 MTA-In Active  $\bigstar$  John Smith A2018-00000 May 14, 2018

**Tasks** New Disclosure Customize Home Page

Í

**Biomed Biomedical, Inc. Case Western Reserve University** 

John Smith  $Asa Baum<sup>2</sup>$ **Kip Vanderpool** 

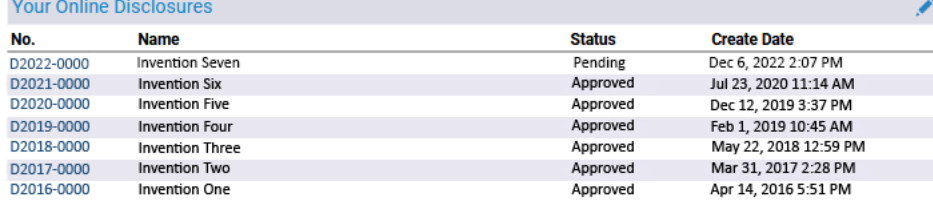

Active

**NDA** 

## **For your reference, following is an example of the paper form that is still available on our website.**

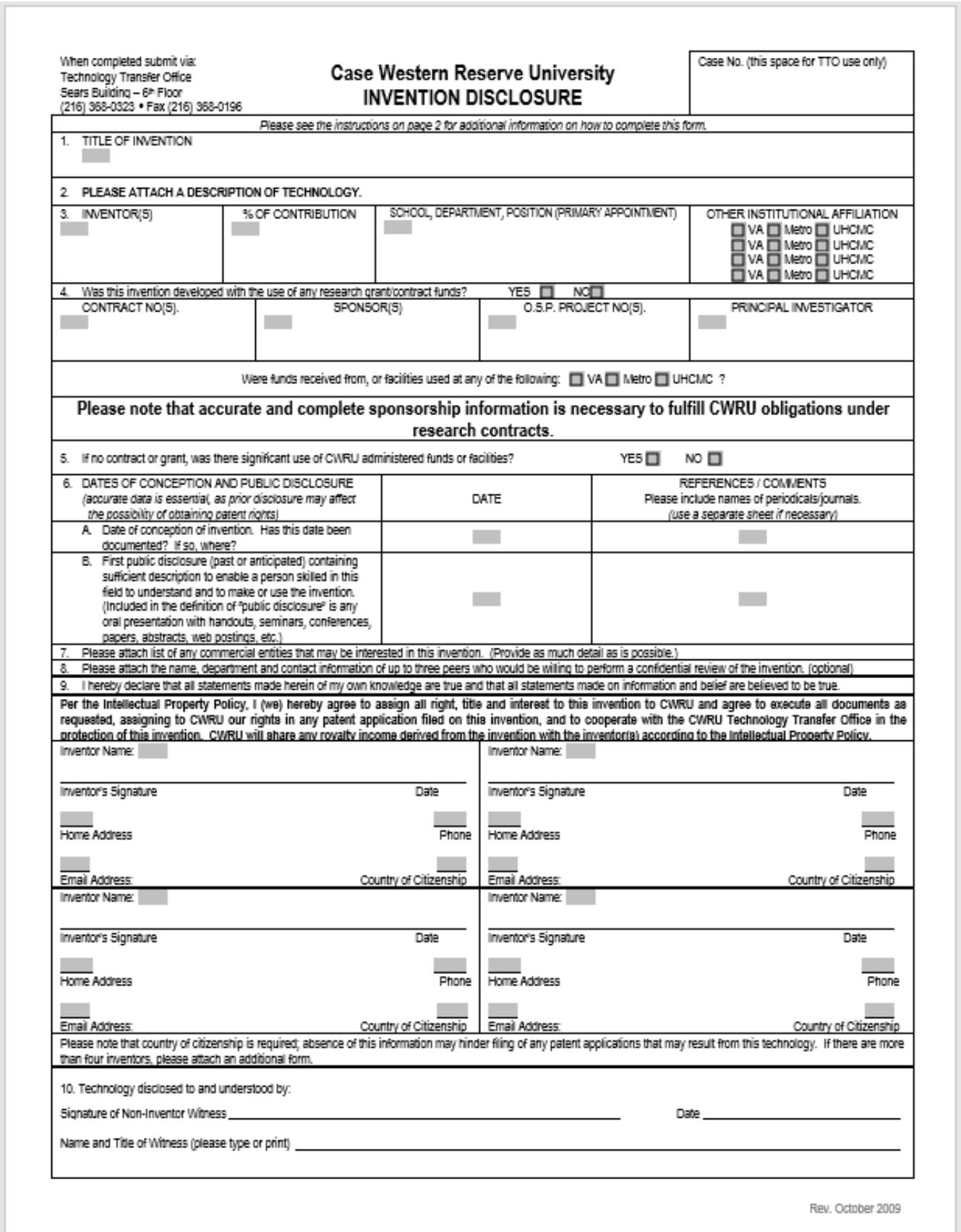

### Instructions

- 1. Please provide a brief title for the invention.
- 2. Please attach a description of the technology. At a minimum, this should be a one to two page summary description of the invention and why it is unique or represents an improvement over existing technologies. Preferably, the description will include one or more of the following: submissions for publication or published material; lab notes; presentations; diagrams/drawings; results and graphs.

The description allows our office to conduct a review of patentability and commercial viability. The more complete the description is, the more thoroughly we can conduct such a search. Please feel free to include as much information as you like - it will help our office evaluate and understand your innovation.

- 3. Please list all individuals who contributed to the concept and/or reduction to practice of the invention. The % contribution should be decided by and between the inventors and should total 100%. Please be sure to include information as to primary appointment and any other institutional affiliations for each inventor.
- 4. If the invention was conceived or reduced to practice with the use of federal or contract funds, please check the appropriate box and list the grant/contract number(s) in this space. Please also note if VA, MetroHealth, or UHCMC funds or facilities were used. This information is required for University compliance with Federal law and/or contract obligations.
- 5. This refers to the use of University time and/or lab space in the development of the invention. Please check the appropriate box.
- 6. Please list all dates concerning conception and disclosure or anticipated disclosure of the invention.
- 7. Please attach a list of commercial entities that you think would be interested in licensing this technology to the disclosure. It is ok if you do not have such a list.
- 8. Optional Peer Review if you would like a peer review of your work, please attach a list of colleagues who would be willing to perform such a review. Comments from your colleagues will be used to assist the office in its evaluation of your invention.
- 9. Signature in order to process the invention disclosure, the signature of all named CWRU inventors and their complete information (address, and citizenship) must be provided. If an inventor is off campus or no longer with the university, a fax signature is acceptable. If an inventor is or was at an institution other than CWRU during their contribution to the invention, a signature is not required, but please include contact and citizenship information.
- 10. Witness Signature this box is to help provide backing to establish a date of conception. It can be signed by a member of your lab or a colleague to whom you have explained the invention in detail, provided that this individual is not also an inventor named on this disclosure.

Rev. October 2009